## **Auto Volume Control (AVC)**

To automatically increase volume as the speed of the motorcycle increases. Push the VOLUME knob/button until ''AUTO VOL SPK'' is displayed (page 76). To select the volume control of headset, push the VOLUME knob/button until ''AUTO VOL HS'' is displayed (page 76). Then, within 5 seconds, change the AVC setting.

AUTO VOL SPK has four settings - HI, MID, LO, and OFF. AUTO VOL HS has three settings –– HI, LO, and OFF.

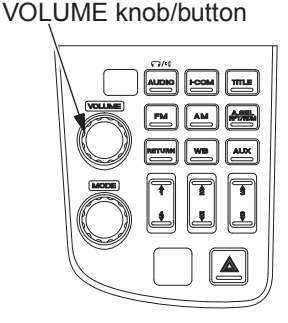

**AUTO VOL SPK** MIN

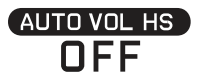